Государственное бюджетное образовательное учреждение высшего образования Московской области «Университет «Дубна» (государственный университет «Дубна»)

> Филиал «Протвино» Кафедра «Информационные технологии»

**ВЕРЖДАЮ** Евсиков А.А./ Фили Фамилия И.О. **"Протвино** 06 2020 г.

#### Рабочая программа дисциплины (модуля)

Офисные информационные технологии

наименование дисциплины (модуля)

Направление подготовки (специальность) 09.03.01 Информатика и вычислительная техника

код и наименование направления подготовки (специальности)

Уровень высшего образования

бакалавриат

баказавриат, магистратура, специалитет

Направленность (профиль) программы (специализация) «Программное обеспечение вычислительной техники и автоматизированных систем»

Форма обучения

очная

очная, очно-заочная, заочная

Протвино, 2020

Преподаватель (преподаватели): Губаева М.М., ст.преп., кафедра информационных технологий Астафьева М.П., доц., к.т.н., кафедра информационных технологий Фамилия И.О., должность, ученая степень, ученое звание, кафедра; подпись

Tto  $\mathbf{E}$ 

Рабочая программа разработана в соответствии с требованиями ФГОС ВО по направлению подготовки (специальности) высшего образования 09.03.01 Информатика и вычислительная техника

(код и наименование направления подготовки (специальности))

Программа рассмотрена на заседании кафедры информационных технологий (название кафедры)

(Damunuk H.D., nodnuce)

Протокол заседания №11 от «22» июня 2020 г.

Заведующий кафедрой

Нурматова Е.В.

СОГЛАСОВАНО

Эксперт

(Ф.И.О., ученая степень, ученое звание, место работы, должность)

 $\overline{2}$ 

### **Оглавление**

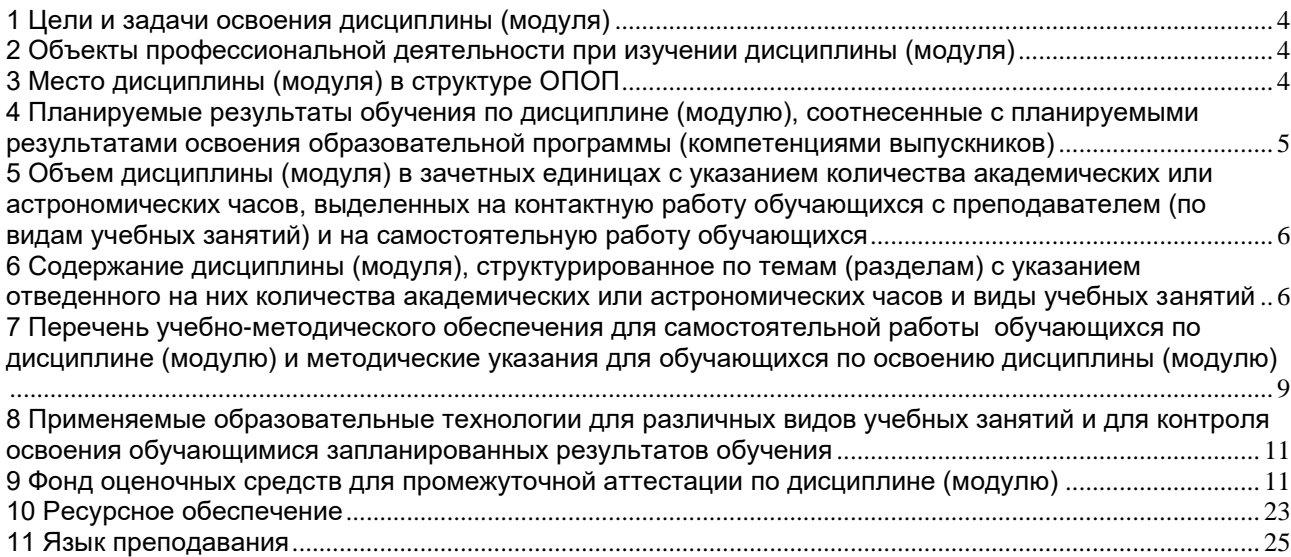

### **1 Цели и задачи освоения дисциплины (модуля)**

<span id="page-3-0"></span>Цель изучения дисциплины «Офисные информационные технологии»: ознакомить студентов с основами современных информационных технологий и тенденциями их развития; обучить студентов принципам использования информационных ресурсов в средах программного обеспечения офисных технологий; привить навыки применения современных информационных технологий в будущей профессиональной деятельности.

Задачи курса:

− научить студентов правильно оформлять различные документы, владеть методами обработки информации, создавать презентации, работать с изображениями растровой и векторной графики.

### **2 Объекты профессиональной деятельности при изучении дисциплины (модуля)**

<span id="page-3-1"></span>Объектами профессиональной деятельности в рамках изучаемой дисциплины (модуля) являются:

- − электронно-вычислительные машины (далее ЭВМ), комплексы, системы и сети;
- − программное обеспечение средств вычислительной техники и автоматизированных систем (программы, программные комплексы и системы);
- − математическое, информационное, программное обеспечение систем.

#### **3 Место дисциплины (модуля) в структуре ОПОП**

<span id="page-3-2"></span>Дисциплина Б1.В.ДВ.02.01 «Офисные информационные технологии» относится к Блоку 1 к части, формируемой участниками образовательных отношений и является дисциплиной по выбору. Изучается в I и II семестрах I курса.

К началу изучения дисциплины «Офисные информационные технологии» должны быть освоены следующие компетенции, полученные учащимися при обучении в среднем общеобразовательном учреждении:

- − формирование и развитие компетентности в области использования информационно-коммуникационных технологий
- − приобретение опыта работы различными художественными материалами и в разных техниках в различных видах визуально-пространственных искусств, в специфических формах художественной деятельности, в том числе базирующихся на ИКТ (цифровая фотография, видеозапись, компьютерная графика, мультипликация и анимация)
- − развитие умений применять технологии представления, преобразования и использования информации, оценивать возможности и области применения средств и инструментов ИКТ в современном производстве или сфере обслуживания;
- − формирование и развитие компетенции обучающихся в области использования информационно-коммуникационных технологий на уровне общего пользования, включая владение информационно-коммуникационными технологиями, поиском, построением и передачей информации, презентацией выполненных работ, основами информационной безопасности, умением безопасного использования средств информационно-коммуникационных технологий (далее – ИКТ) и сети Интернет

Список дисциплин, для изучения которых необходимы знания данного курса: правильное оформление курсовых работ, рефератов, выпускной квалификационной работы.

### <span id="page-4-0"></span>4 Планируемые результаты обучения по дисциплине (модулю), соотнесенные с планируемыми результатами освоения образовательной программы (компетенциями выпускников)

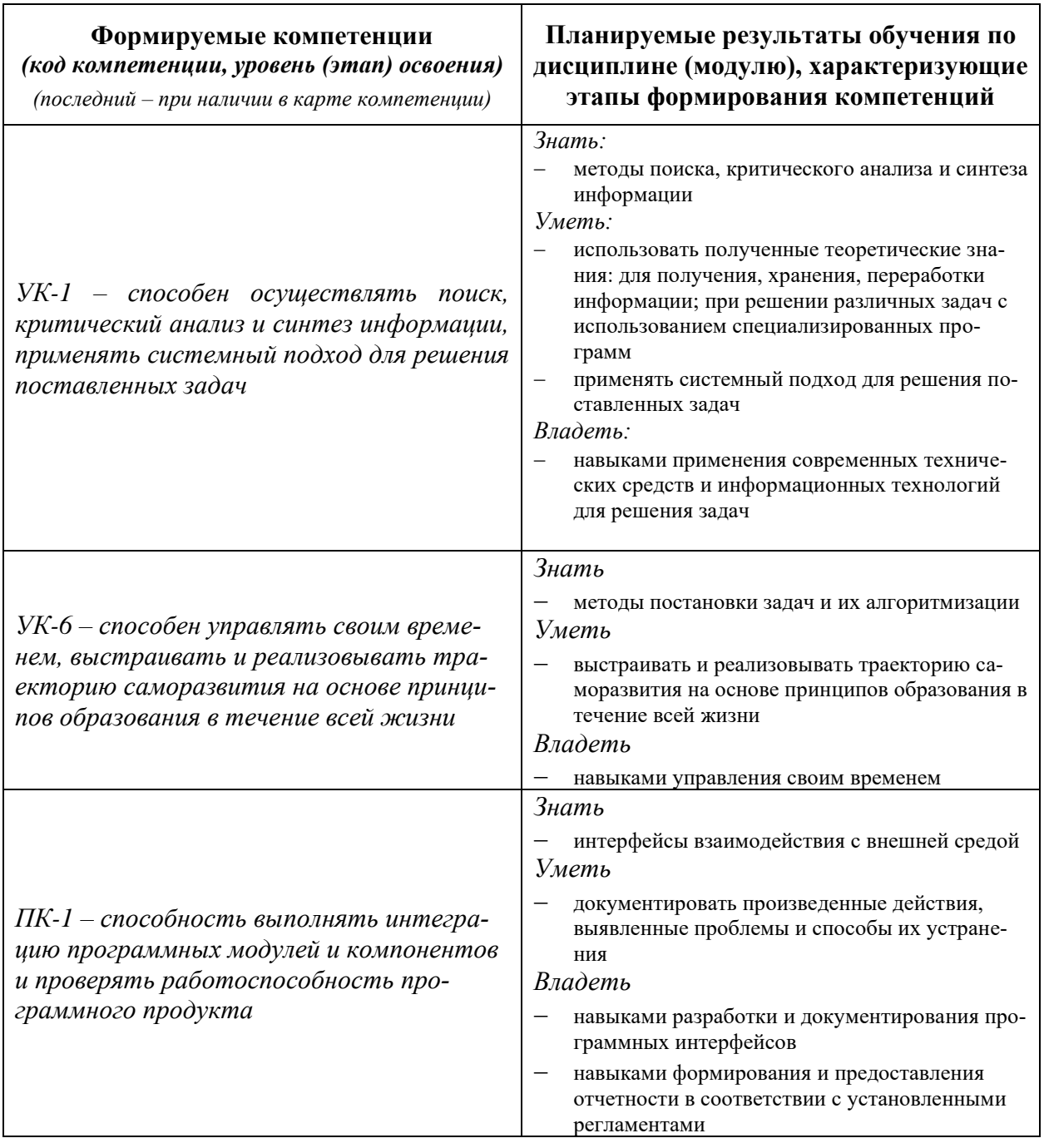

результат обучения сформулирован на основании требований профессиональных стандартов:

<sup>-</sup> Программист 06.001, обобщенная трудовая функция С5 - Интеграция программных модулей и компонент и проверка работоспособности выпусков программного продукта; трудовая функция С/02.5 - Осуществление интеграции программных модулей и компонент и верификации выпусков программного продукта

### <span id="page-5-0"></span>**5 Объем дисциплины (модуля) в зачетных единицах с указанием количества академических или астрономических часов, выделенных на контактную работу обучающихся с преподавателем (по видам учебных занятий) и на самостоятельную работу обучающихся**

Объем дисциплины (модуля) составляет 6 зачетных единиц, всего 216 часов, из которых:

**51 час составляет контактная работа обучающегося с преподавателем**<sup>1</sup> :

51 часа – практические занятия.

**72 часов – мероприятия промежуточной аттестации<sup>4</sup> (экзамен),** 

**93 часов составляет самостоятельная работа обучающегося**.

### <span id="page-5-1"></span>**6 Содержание дисциплины (модуля), структурированное по темам (разделам) с указанием отведенного на них количества академических или астрономических часов и виды учебных занятий**

 $1$  Перечень видов учебных занятий уточняется в соответствии с учебным планом.

| Наименование и краткое содержание<br>разделов и тем дисциплины (модуля)<br>Форма промежуточной аттестации<br>по дисциплине (модулю) | Всего<br>(часы) | В том числе:                                                                               |                     |                         |                         |  |                           |                                |                                                                                                    |                |                                                              |                                |              |
|----------------------------------------------------------------------------------------------------|-----------------|--------------------------------------------------------------------------------------------|---------------------|-------------------------|-------------------------|--|---------------------------|--------------------------------|----------------------------------------------------------------------------------------------------|----------------|--------------------------------------------------------------|--------------------------------|--------------|
|                                                                                                    |                 | Контактная работа (работа во взаимодействии<br>с преподавателем), часы из них <sup>2</sup> |                     |                         |                         |  |                           |                                |                                                                                                    |                | Самостоятельная ра-<br>бота<br>обучающегося,<br>часы, из них |                                |              |
|                                                                                                    |                 | Лекционные занятия                                                                         | Семинарские занятия | Практические<br>занятия | Лабораторные<br>занятия |  | консультации<br>Групповые | Индивидуальные<br>консультации | Учебные занятия,<br>направленные на<br>проведение теку-<br>щего контроля<br>успеваемости<br>(коллоквиумы,<br>практические кон-<br>трольные занятия<br>и др.)* | <b>Bcero</b>   | домашних заданий<br>Выполнение                               | рефератов и т.п.<br>Подготовка | <b>Bcero</b> |
| <b>І</b> семестр                                                                                                    |                 |                                                                                            |                     |                         |                         |  |                           |                                |                                                                                                    |                |                                                              |                                |              |
| 1. Пакет офисных программ. Создание презентаций.                                                                                    |                 |                                                                                            |                     | $\overline{2}$          |                         |  |                           |                                |                                                                                                    | $\overline{2}$ | 9                                                            |                                | 9            |
| 2. Пакет офисных программ. Текстовый процессор.                                                                                     |                 |                                                                                            |                     |                         |                         |  |                           |                                |                                                                                                    |                |                                                              |                                |              |
| Основные термины. Создание и редактирование до-                                                                                     |                 |                                                                                            |                     |                         |                         |  |                           |                                |                                                                                                    |                |                                                              |                                |              |
| кументов. Ввод текста. Работа с фрагментом текста.                                                                                  |                 |                                                                                            |                     | $\overline{2}$          |                         |  |                           |                                |                                                                                                    | 2              |                                                              |                                |              |
| Способы выделения фрагментов текста. Поиск и за-<br>мена фрагментов текста                                                          |                 |                                                                                            |                     |                         |                         |  |                           |                                |                                                                                                    |                |                                                              |                                |              |
| 3. Форматирование текста. Понятие абзаца. Работа                                                                                    |                 |                                                                                            |                     |                         |                         |  |                           |                                |                                                                                                    |                |                                                              |                                |              |
| с абзацем: выравнивание, установка абзацного от-                                                                                    |                 |                                                                                            |                     |                         |                         |  |                           |                                |                                                                                                    |                |                                                              |                                |              |
| ступа, установка отступа первой строки, установка                                                                                   |                 |                                                                                            |                     |                         |                         |  |                           |                                |                                                                                                    |                |                                                              |                                |              |
| межстрочного расстояния и т.д. Формирование                                                                                         |                 |                                                                                            |                     | $\overline{2}$          |                         |  |                           |                                |                                                                                                    | $\overline{2}$ |                                                              |                                |              |
| списков: нумерованный, маркированный, много-                                                                                        |                 |                                                                                            |                     |                         |                         |  |                           |                                |                                                                                                    |                |                                                              |                                |              |
| уровневый.                                                                                                    |                 |                                                                                            |                     |                         |                         |  |                           |                                |                                                                                                    |                |                                                              |                                |              |
| 4. Представление информации в табличной форме.                                                                                      |                 |                                                                                            |                     | $\overline{2}$          |                         |  |                           |                                |                                                                                                    | $\overline{2}$ |                                                              |                                |              |
| 5. Пакет офисных программ. Табличный процессор.                                                                                     |                 |                                                                                            |                     |                         |                         |  |                           |                                |                                                                                                    |                |                                                              |                                |              |
| Основные термины. Принципы работы. Ввод, редак-                                                                                     |                 |                                                                                            |                     |                         |                         |  |                           |                                |                                                                                                    |                |                                                              |                                |              |
| тирование и форматирование данных. Автоматиче-                                                                                      |                 |                                                                                            |                     | $\overline{2}$          |                         |  |                           |                                |                                                                                                    | $\overline{2}$ |                                                              |                                |              |
| ская замена при вводе данных. Форматирование и                                                                                      |                 |                                                                                            |                     |                         |                         |  |                           |                                |                                                                                                    |                |                                                              |                                |              |
| защита рабочих листов.                                                                                                    |                 |                                                                                            |                     |                         |                         |  |                           |                                |                                                                                                    |                | 10                                                           |                                | 10           |
| 6. Использование формул. Стандартные функции.                                                                                       |                 |                                                                                            |                     | $\overline{2}$          |                         |  |                           |                                |                                                                                                    | 2              |                                                              |                                |              |
| Мастер функций                                                                                                    |                 |                                                                                            |                     |                         |                         |  |                           |                                |                                                                                                    |                |                                                              |                                |              |
| 7. Связь таблиц на различных листах рабочей книги.<br>Связь таблиц в различных книгах.                                              |                 |                                                                                            |                     | 2                       |                         |  |                           |                                |                                                                                                    | 2              |                                                              |                                |              |
|                                                                                                    |                 |                                                                                            |                     |                         |                         |  |                           |                                |                                                                                                    |                |                                                              |                                |              |

 $^2$  Перечень видов учебных занятий уточняется в соответствии с учебным планом.

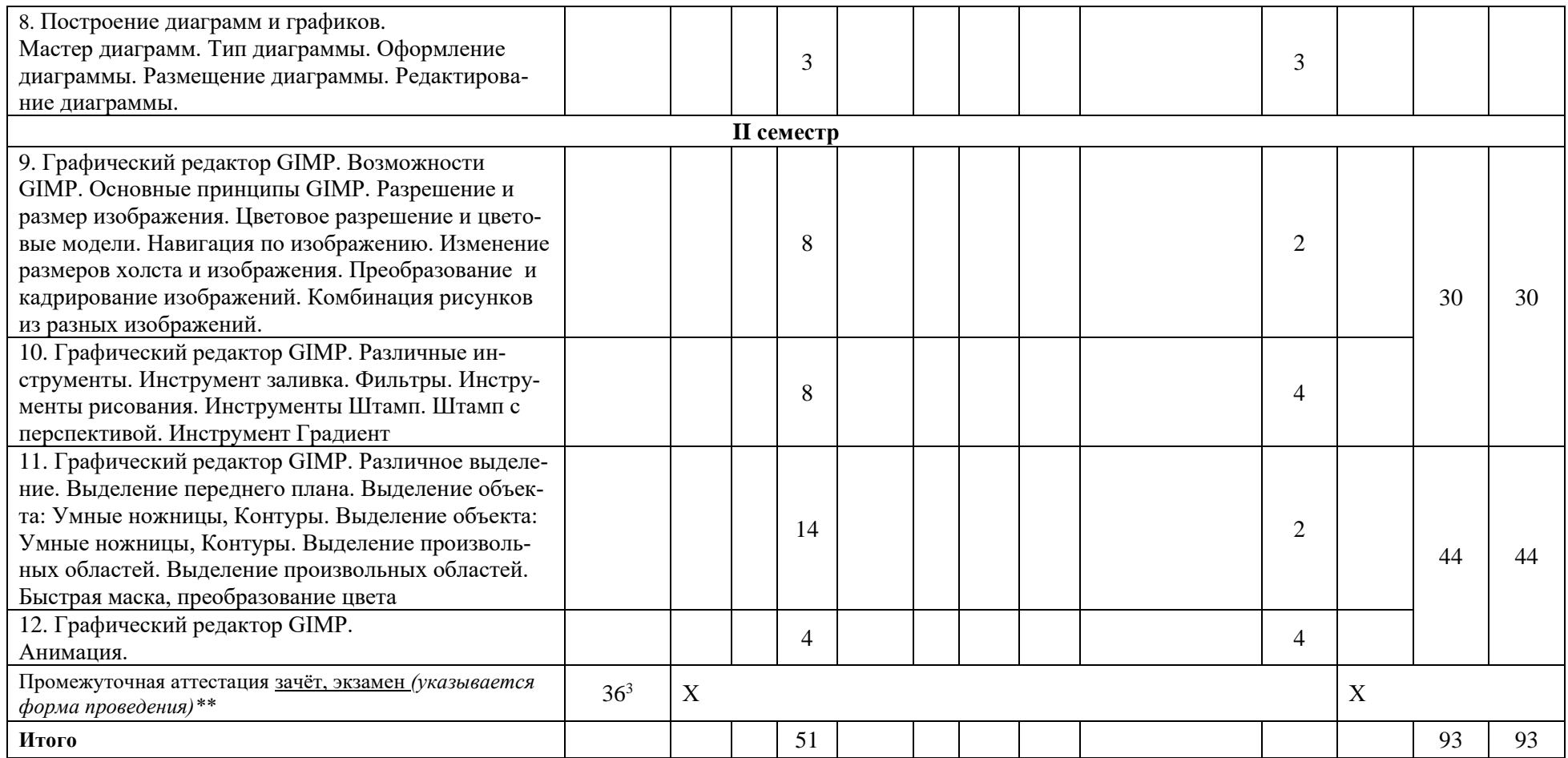

*\*Текущий контроль успеваемости может быть реализован в рамках занятий семинарского типа, групповых или индивидуальных консультаций.*

*\*\* Промежуточная аттестация может проходить как в традиционных форма (зачет, экзамен), так и в иных формах: балльно-рейтинговая система, защита портфолио, комплексный экзамен, включающий выполнение практических заданий (возможно наряду с традиционными ответами на вопросы по программе дисциплины (модуля)).*

<sup>3</sup> Часы на промежуточную аттестацию (зачет, дифференцированный зачет, экзамен и др.) указываются в случае выделения их в учебном плане.

### <span id="page-8-0"></span>**7 Перечень учебно-методического обеспечения для самостоятельной работы обучающихся по дисциплине (модулю) и методические указания для обучающихся по освоению дисциплины (модулю)**

### **Методические указания к практическим занятиям I семестр**

Практические задания по следующим темам:

- *1.* Создание презентации. *Пример: Создание презентации пакета офисных программ "OpenOffice.org".*
- *2.* Задание на форматирование текста в текстовом редакторе*. Пример:*

#### **Задание 1**

Напечатать текст, соблюдая его формат. Затем выполнить задания, напечатанные в тексте. Тема: Форматирование текста*.*

Данный абзац текста должен **быть оформлен** следующим образом: *первая строка - отступ* 

*относительно других строк абзаца 1,25 см, выравнивание по ширине, интервал межстрочный полу-*

*торный.* Кроме того, этот абзац должен быть оформлен *разными начертаниями шрифта Times* 

*New Roman*.

Данный абзац текста должен **быть оформлен** следующим образом: *первая строка - отступ относительно других строк абзаца 1,25 см, выравнивание - правое, интервал межстрочный - одинарный.* Кроме того, этот абзац должен быть оформлен *разными начертаниями шрифта Courier New.* Зарезервируйте перед абзацем и после абзаца интервал в 24 пункта.

Данный абзац текста должен **быть оформлен** следующим образом: *первая строка – отступ относительно других строк абзаца 0 см, выравнивание - по ширине, интервал межстрочный - полуторный*. Кроме того, этот абзац должен быть оформлен *разными начертаниями шрифта* **Arial.** Заключите абзац в рамку с тенью и задайте **заливку.**

- Сохраните текст.
- Проверьте орфографию текста.
- **3.** Задание на использование стандартных функций для расчетных задач в табличном процессоре. *Пример:*

Создать таблицу. Внести данные: Числа в столбцах **Объем продаж**, **Расходы, Прибыль**  оформить в *денежном* формате с 2 десятичными знаками после запятой. Числа в столбце **Рентабельность** оформить в *процентном* формате с 0 десятичными знаками после запятой

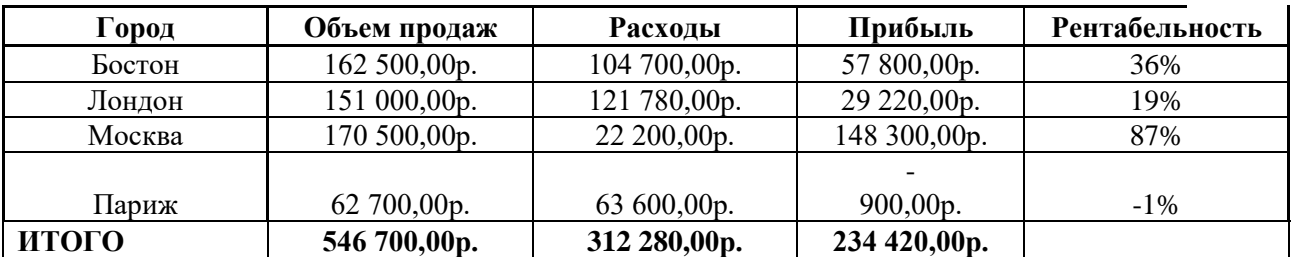

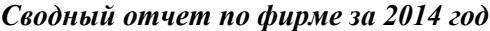

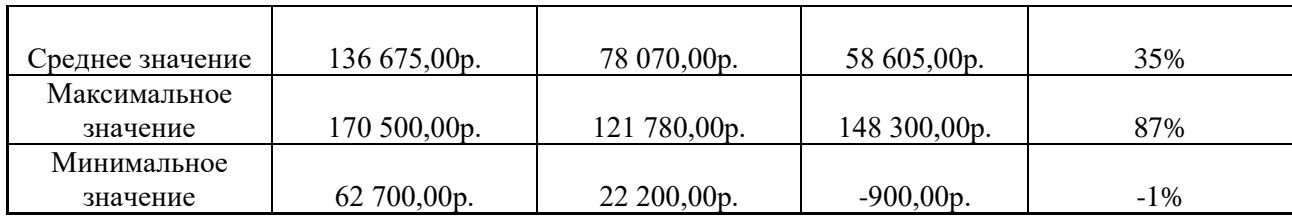

4. Задание на построение графиков и функций в табличном процессоре. *Пример:*

Создать таблицу и построить гистограмму.

**Поверхность Площадь млн. кв. км** Суша 148,84 Вода 361,28 Распределение суши и воды на земном шаре 29,18% **D**Cywa 70.82% ⊟ Вода

#### *Распределение суши и воды на земном шаре*

### **II семестр**

- 1. Разрешение и размер изображения. Цветовое разрешение и цветовые модели.
- 2. Навигация по изображению. Изменение размеров холста и изображения.
- 3. Преобразование и кадрирование изображений.
- 4. Комбинация рисунков из разных изображений.
- 5. Инструмент заливка. Фильтры.
- 6. Инструменты рисования. Инструменты Штамп,
- 7. Штамп с перспективой.
- 8. Инструмент Градиент
- 9. Выделение переднего плана.
- 10. Выделение объекта: Умные ножницы, Контуры
- 11. Выделение произвольных областей.
- 12. Быстрая маска, преобразование цвета
- 13. Создание анимации.

#### **Методическое обеспечение инновационных форм учебных занятий**

Совместное обсуждение разделов дисциплины на лекционных занятиях. Совместное обсуждение и самостоятельное решение студентами практических задач и заданий на практических занятиях

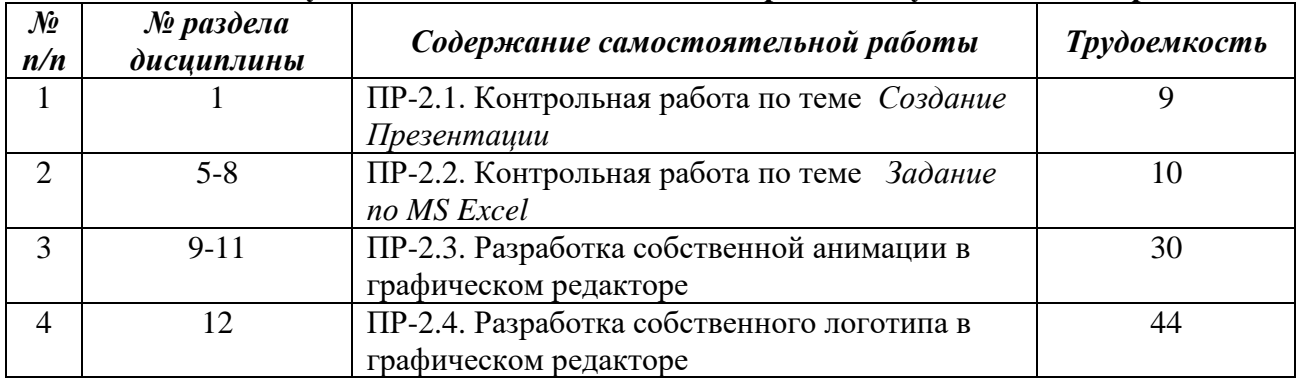

### **Методические указания для самостоятельной работы обучающихся и прочее**

#### <span id="page-10-0"></span>**8 Применяемые образовательные технологии для различных видов учебных занятий и для контроля освоения обучающимися запланированных результатов обучения**

*Перечень обязательных видов учебной работы студента:*

- − *посещение лекционных занятий;*
- − *ответы на теоретические вопросы на практических занятиях;*
- − *решение практических задач и заданий на практических занятиях;*
- − *выполнение устных сообщений*

В случае использования инновационных форм проведения учебных занятий<sup>4</sup> приводится перечень инновационных форм проведения учебных занятий (по видам учебных занятий).

*(сведения о наличии по дисциплине (модулю) инновационных форм проведения учебных занятий, о количестве часов по видам учебных занятий отражаются в учебном плане по образовательной программе)*

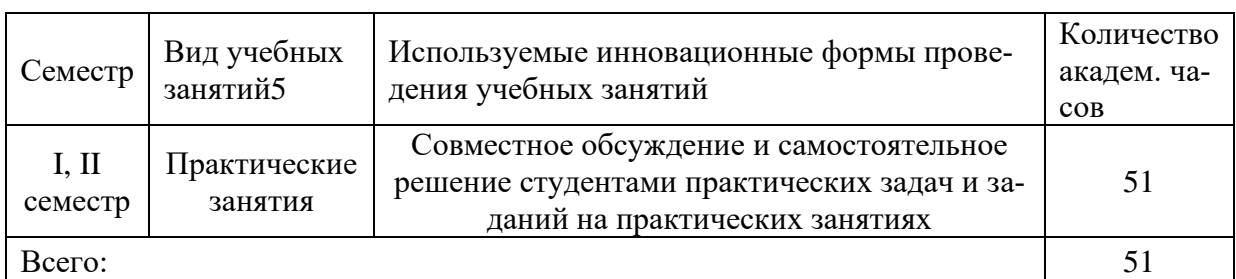

### Инновационные формы проведения учебных занятий

#### <span id="page-10-1"></span>**9 Фонд оценочных средств для промежуточной аттестации по дисциплине (модулю)**

− Перечень компетенций выпускников образовательной программы с указанием результатов обучения (знаний, умений, владений), характеризующих этапы их формирования, описание показателей и критериев оценивания компетенций на различных этапах их формирования*.*

<sup>4</sup> При разработке и реализации ОПОП ВО выпускающая кафедра должна предусмотреть применение инновационных форм учебных занятий, развивающих у обучающихся навыки командной работы, межличностной коммуникации, принятия решений, лидерские качества (включая, при необходимости, проведение интерактивных лекций, групповых дискуссий, ролевых игр, тренингов, анализ ситуаций и имитационных моделей, преподавание дисциплин (модулей) в форме курсов, составленных на основе результатов научных исследований, проводимых университетом, в том числе с учетом региональных особенностей профессиональной деятельности выпускников и потребностей работодателей).

<sup>5</sup> Перечень видов учебных занятий уточняется в соответствии с учебным планом.

УК-1 – способен осуществлять поиск, критический анализ и синтез информации, применять системный подход для решения поставленных задач

УК-6 – способен управлять своим временем, выстраивать и реализовывать траекторию саморазвития на основе принципов образования в течение всей жизни

ПК-1 – способность выполнять интеграцию программных модулей и компонентов и проверять работоспособность программного продукта

− Описание шкал оценивания*.*

При балльно-рейтинговой системе все знания, умения и навыки, приобретаемые студентами в результате изучения дисциплины, оцениваются в баллах.

Оценка качества работы в рейтинговой системе является накопительной и используется для оценивания системной работы студентов в течение всего периода обучения.

#### **1 семестр**

По итогам работы в семестре студент может получить максимально **70** баллов. Итоговой формой контроля во I семестре является экзамен. На экзамене студент может набрать максимально **30** баллов

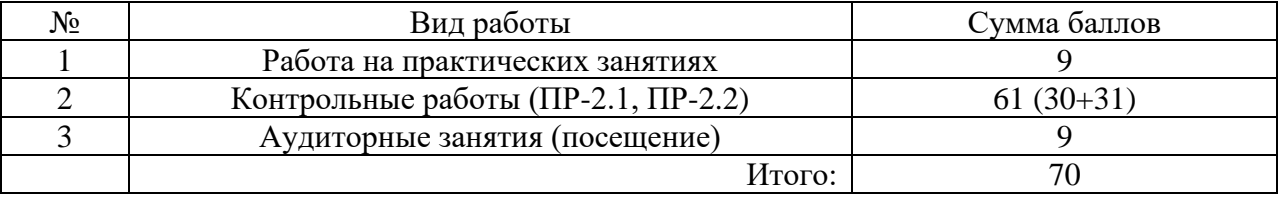

Если к моменту окончания семестра студент набирает от **51** до **70** баллов, то он получает допуск к экзамену.

Если студент к моменту окончания семестра набирает от **61** до **70** баллов, то он может получить автоматическую оценку «удовлетворительно». При желании повысить свою оценку, студент имеет право отказаться от автоматической оценки и сдать экзамен.

Если студент не набрал минимального числа баллов (**51** балл), то он не получает допуск к экзамену. Соответствие рейтинговых баллов и академических оценок

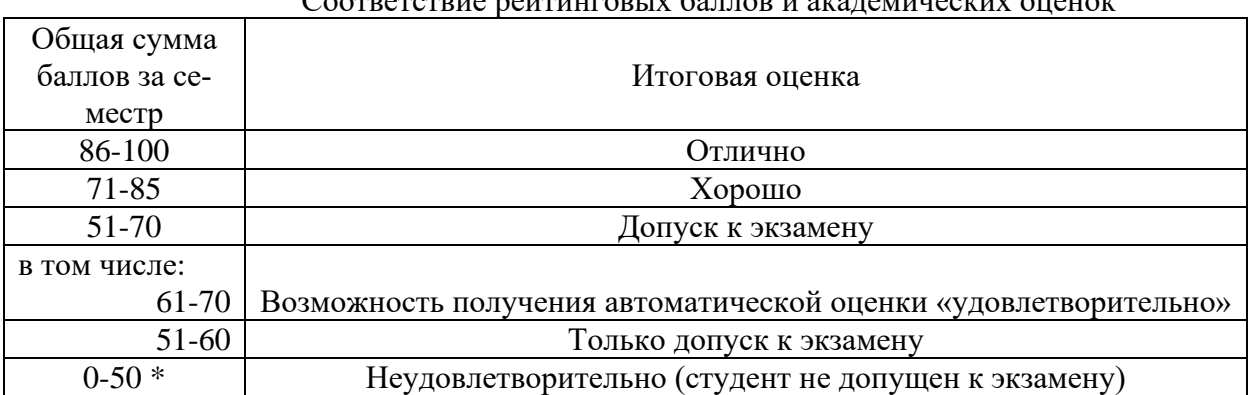

Текущий контроль успеваемости осуществляется в процессе выполнения практических и самостоятельных работ в соответствии с ниже приведенным графиком.

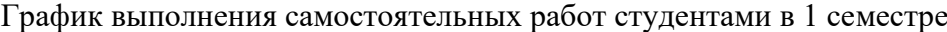

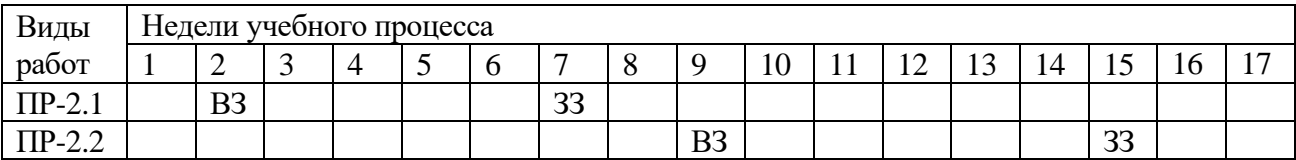

ПР-2 – контрольная работа (домашняя)

ВЗ – выдача задания

### **2 семестр**

По итогам работы в семестре студент может получить максимально **70** баллов. Итоговой формой контроля во II семестре является экзамен. На экзамене студент может набрать максимально **30** баллов.

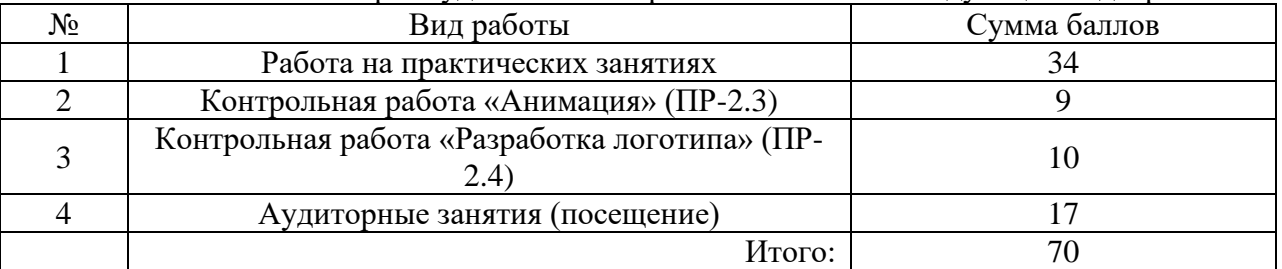

В течение II семестра студент может заработать баллы за следующие виды работ:

Если к моменту окончания семестра студент набирает от **51** до **70** баллов, то он получает допуск к экзамену.

Если студент к моменту окончания семестра набирает от **61** до **70** баллов, то он может получить автоматическую оценку «удовлетворительно». При желании повысить свою оценку, студент имеет право отказаться от автоматической оценки и сдать экзамен.

Если студент не набрал минимального числа баллов (**51** балл), то он не получает допуск к экзамену.

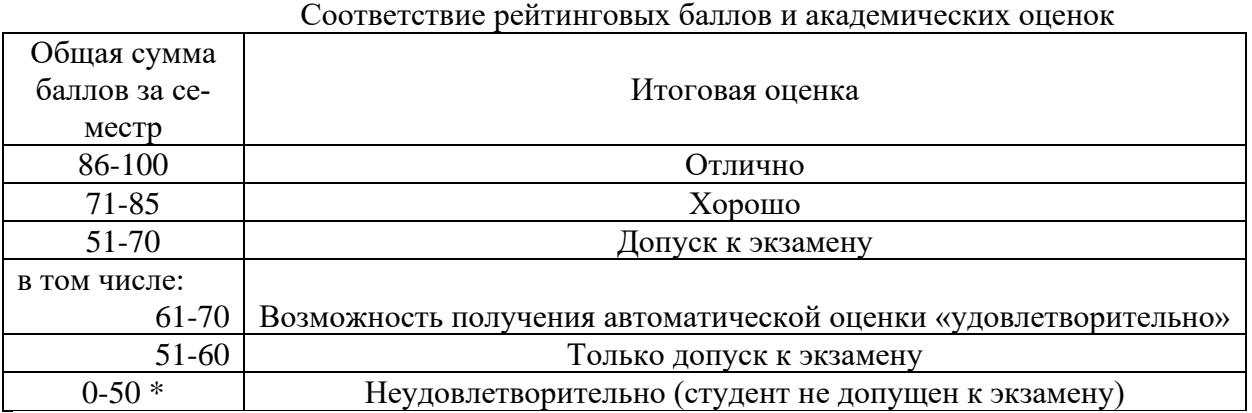

Текущий контроль успеваемости осуществляется в процессе выполнения практических и самостоятельных работ в соответствии с ниже приведенным графиком.

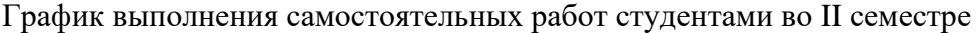

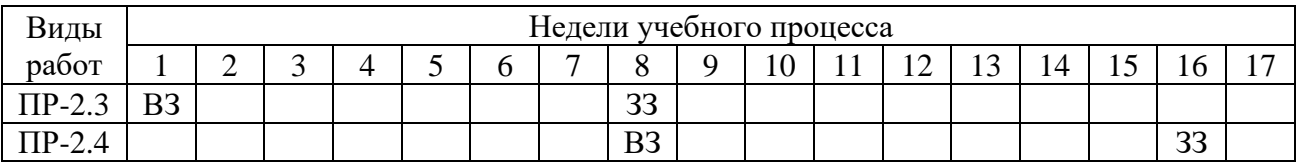

ВЗ – выдача задания

ЗЗ – защита задания

− Критерии и процедуры оценивания результатов обучения по дисциплине (модулю), характеризующих этапы формирования компетенций

Компетенция УК-1 – способен осуществлять поиск, критический анализ и синтез информации, применять системный подход для решения поставленных задач  $^6$ 

*код и формулировка компетенции*

<sup>&</sup>lt;sup>6</sup> Данная таблица заполняется по каждой компетенции, формирование которой предусмотрено рабочей программой дисциплины (модуля), отдельно.

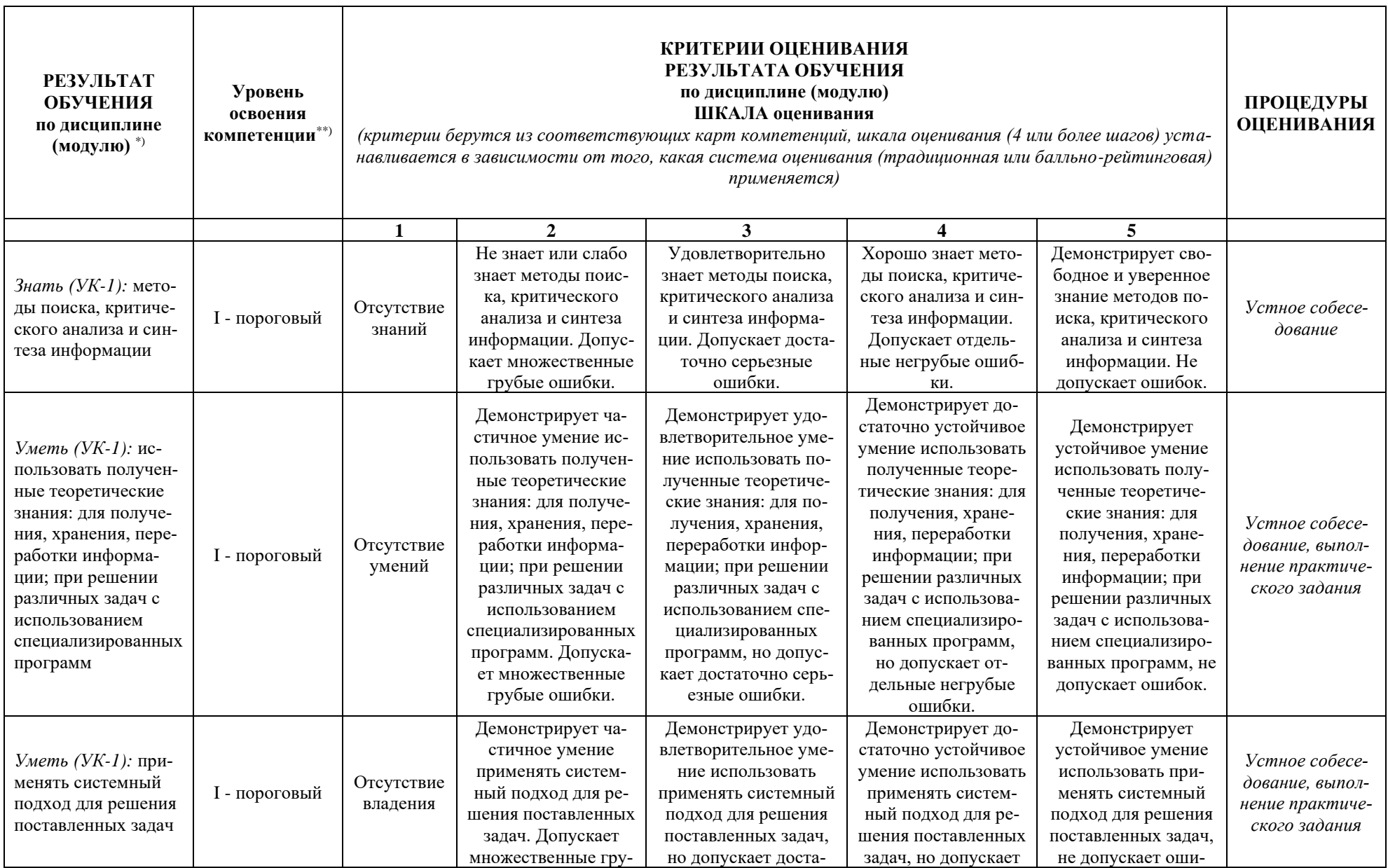

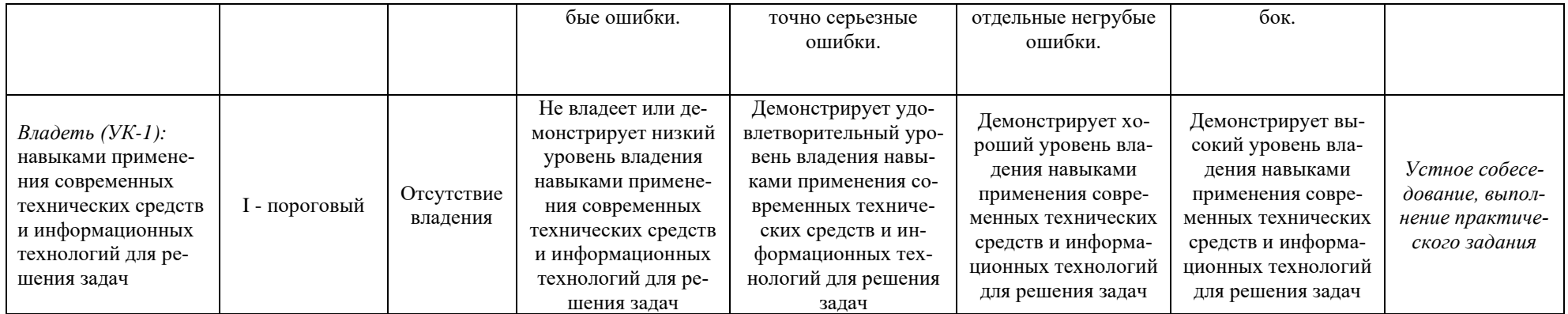

Компетенция УК-6 - способен управлять своим временем, выстраивать и реализовывать траекторию саморазвития на основе принципов образования в течение всей жизни

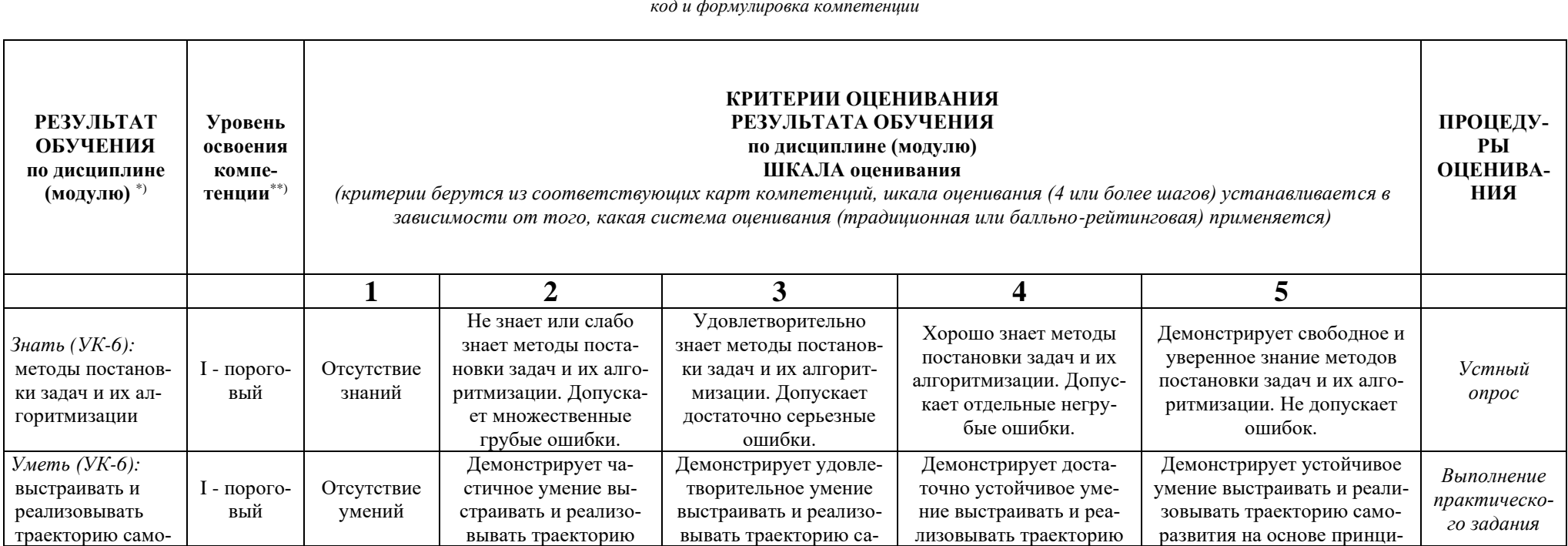

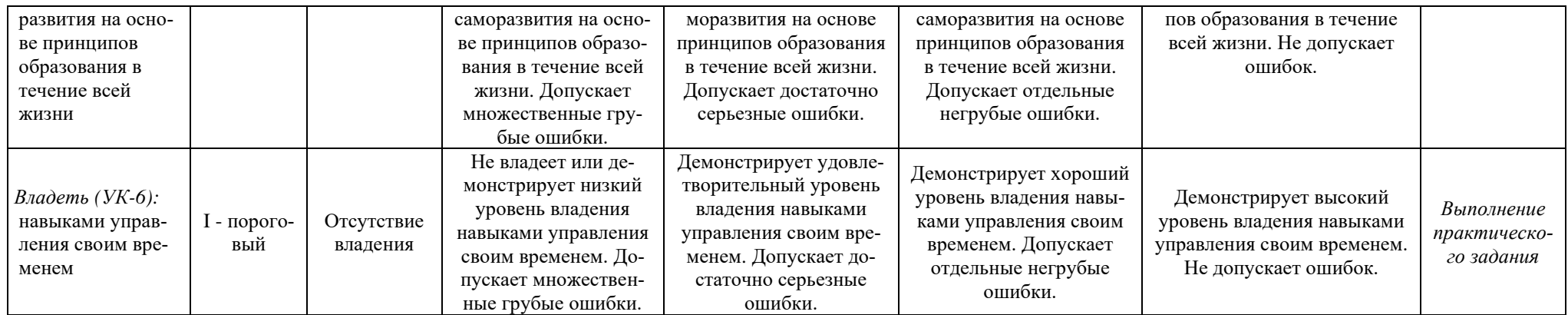

Компетенция ПК-1 – способность выполнять интеграцию программных модулей и компонентов и проверять работоспособность программного продукта*.*

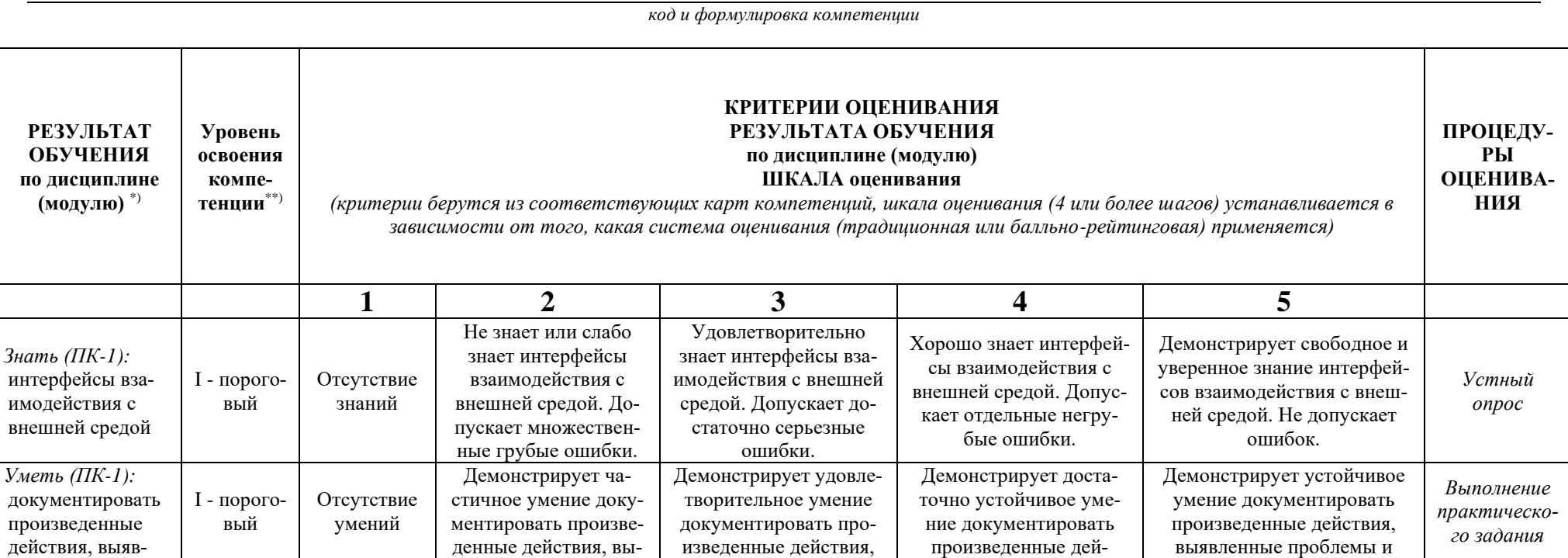

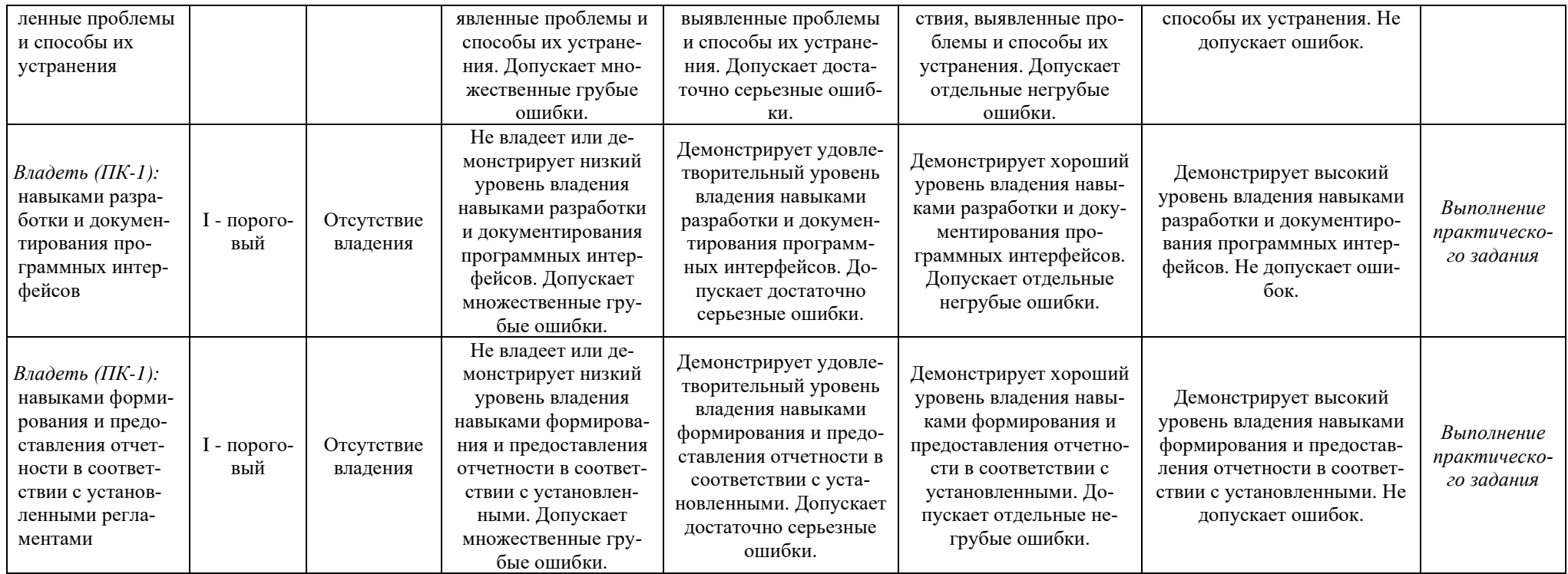

- − Типовые контрольные задания или иные материалы, необходимые для оценки результатов обучения, характеризующих этапы формирования компетенций и (или) для итогового контроля сформированности компетенции.
	- − *Список контрольных вопросов, выносимых на экзамен в I семестре:*
- 1. Текстовый редактор OpenOffice.org.Writer. Создание таблиц.
- 2. Текстовый редактор OpenOffice.org.Writer Понятие и параметры абзаца.
- 3. Текстовый редактор OpenOffice.org.Writer. Применение нумерованных, маркированных, многоуровневых списков.
- 4. Текстовый редактор OpenOffice.org.Writer. Создание оглавления, перекрёстных ссылок, списка иллюстраций.
- 5. Текстовый редактор OpenOffice.org.Writer. Нумерация страниц. Создание колонтитулов. Вывод документа на печать.
- 6. Электронная таблица OpenOffice.org.Calc. Создание и редактирование диаграмм. Виды диаграмм.
- 7. Создание презентаций в OpenOffice.org Impress. Процесс создания презентации.
- 8. Электронная таблица OpenOffice.org.Calc. Функции в OpenOffice.org.Calc. Суммирование, нахождение минимума, максимума и среднего значения. Логические функции в OpenOffice.org Calc.
- 9. Создание презентаций в OpenOffice.org.Impress. Применение шаблонов оформления, создание собственных шаблонов.
- 10. Электронная таблица OpenOffice.org.Calc. Работа с OpenOffice.org.Calc, как с БД. Фильтрация данных: Автофильтр, Расширенный фильтр.
- 11. Создание презентаций в OpenOffice.org Impress. Применение анимации.
- 12. Создание презентаций в OpenOffice.org Impress. Переход слайда. Просмотр презентации/
- 13. Электронная таблица OpenOffice.org.Calc. Использование функции. Подбор параметра.
- 14. Электронная таблица OpenOffice.org.Calc. Итоги. Консолидация.
- 15. Создание презентаций в OpenOffice.org.Impress. Применение шаблонов оформления, создание собственных шаблонов.
- 16. Создание презентаций в OpenOffice.org Impress. Применение анимации.
- 17. Электронная таблица OpenOffice.org.Calc. Работа с OpenOffice.org .alc, как с БД. Сортировка данных по одному и нескольким параметрам.

*Список контрольных вопросов, выносимых на экзамен во II семестре:*

- 1. Графический редактор GIMP. Разрешение изображения и его размер. Цветовое разрешение и цветовые модели.
- 2. Графический редактор GIMP. Возможности GIMP. Основные принципы GIMP. Диалоги и панели. Типы изображений.
- 3. Графический редактор GIMP. Навигация по изображению. Изменение размеров холста и изображения.
- 4. Графический редактор GIMP. Инструменты преобразования и кадрирование изображений.
- 5. Графический редактор GIMP. Комбинация рисунков из разных изображений.
- 6. Графический редактор GIMP. Инструмент заливка. Фильтры.
- 7. Графический редактор GIMP. Инструменты рисования. Инструменты Штамп, Штамп с перспективой.
- 8. Графический редактор GIMP. Выделение переднего плана.
- 9. Графический редактор GIMP. Выделение объекта: Умные ножницы, Контуры, Выделение произвольных областей.
- 10. Графический редактор GIMP. Быстрая маска, преобразование цвета.
- 11. Графический редактор GIMP. Инструмент Градиент.
- 12. Графический редактор GIMP. Анимация.

#### **Варианты контрольных работ (ПР-2.1)**

Задание по MS PowerPoint. Подготовить презентацию на заданную тему. Предусмотреть анимацию слайдов:

- 1. «Мой город».
- 2. «Животный мир Подмосковья».
- 3. «Растительный мир Подмосковья».
- 4. «Знаменитые писатели».
- 5. «Знаменитые художники».
- 6. «Знаменитые музыканты».
- 7. «Знаменитые композиторы».
- 8. «Любимая музыка».
- 9. «Мой любимый поэт».
- 10. «Мой любимый фильм».
- 11. «Мои друзья».
- 12. «Созвездия звездного неба».
- 13. «Русская сказка».
- 14. «Красная книга».
- 15. «Мировой океан».
- 16. «Мир физики».
- 17. «Мир элементарных частиц».
- 18. «Мир математики».
- 19. «Социальные сети».
- 20. Свободная тема по согласованию с преподавателем.

#### **Варианты контрольных работ (ПР-2.2)**

Задание по MS Excel:

### **Тема: Использование стандартных функций**

### *Задание 1*

Найти сумму всех целых чисел от 10 до 50. Решение оформить в следующем виде:

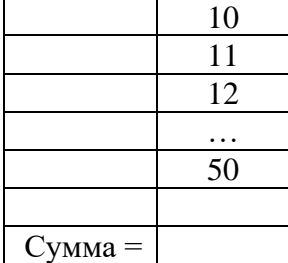

Числа от 10 до 50 получить, используя автозаполнение.

Найти сумму квадратов всех целых чисел от 10 до 50. Решение оформить в следующем виде:

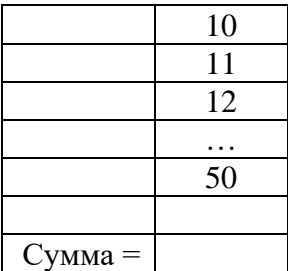

Числа от 10 до 50 получить, используя автозаполнение.

#### *Задание 2*

Известно сопротивление каждого из 15 элементов электрической цепи. Все элементы соединены последовательно. Подготовить лист для расчета общего сопротивления цепи.

# *Задание 3*

Известно сопротивление каждого из 10 элементов электрической цепи. Все элементы соединены параллельно. Подготовить лист для определения общего сопротивления цепи.

# *Задание 4*

Известны оценки, полученные абитуриентами на каждом из трех вступительных экзаменов. Подготовить лист для расчета суммы баллов, набранных каждым абитуриентом. Количество абитуриентов равно 20.

# *Задание 5*

Известно количество осадков, выпавших за каждый день апреля. Определить общее количество осадков, выпавших за первую декаду (10 дней), за вторую декаду и за третью декаду месяца, а также за весь месяц. Решение оформить в следующем виде:

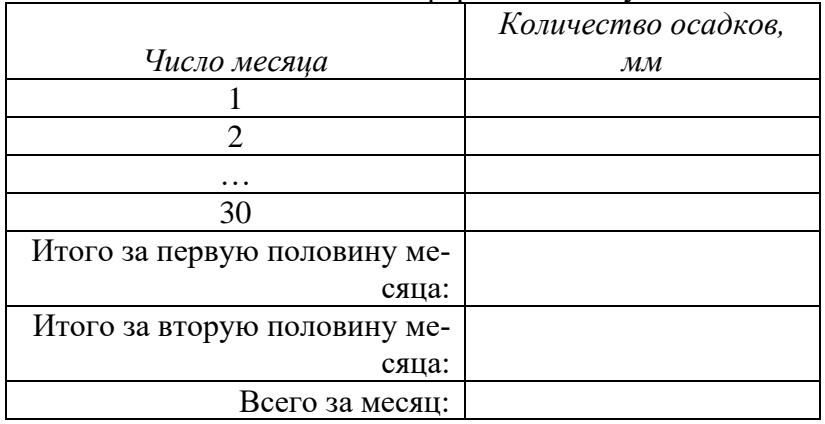

Числа месяца получить, используя автозаполнение.

### *Задание 6*

В таблице будут записаны оценки каждого из 25 студентов, полученные в сессию на экзаменах по трем предметам.

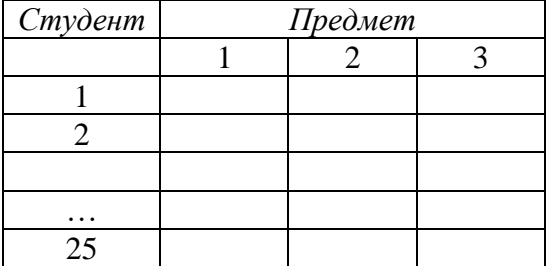

Подготовить лист для определения:

- Средней оценки, полученной каждым студентом;
- Среднего балла за каждый экзамен;
- средней оценки за сессию.

Номер студента получить, используя автозаполнение

# *Задание 7*

В квадратной матрице (таблице) размером 7x7 записаны числа. Определить среднее арифметическое чисел, расположенных:

- выше главной диагонали (главную диагональ матрицы образуют ячейки, соединяющие верхнюю левую и правую нижнюю ячейки);
- ниже главной диагонали:
- ниже побочной диагонали (побочную диагональ матрицы образуют ячейки, соединяющие верхнюю правую и нижнюю левую ячейки);
- выше побочной диагонали

# *Задание 8*

Известен рост каждого из 20 студентов группы. Подготовить лист для вычисления

- среднего роста по группе;
- среднего отклонения ростов студентов от найденного в пункте (а) среднего значения.

### *Задание 9*

В ячейку В2 будет введен рост одного студента в сантиметрах, в ячейку ВЗ — другого студента (также в сантиметрах, значения ростов не равны между собой). Необходимо в ячейке В4 получить ответ на вопрос, кто выше — первый студент или второй.

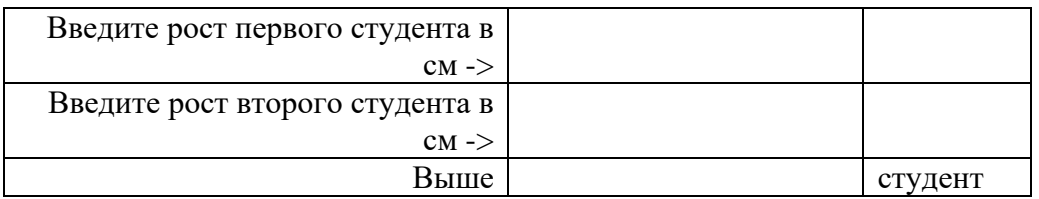

### *Задание 10*

Оформить лист для расчета значения у при заданном значении х:  $\sin^2 x$  при  $x > 0$ , 1 - 2  $\sin x^2$  в противном случае. Значение х должно вводиться в одну из ячеек.

# *Задание 11*

Оформить лист для расчета значения z при заданном значении a: sina<sup>2</sup> при a > 0, 1 + 2 sin<sup>2</sup>a в противном случае. Значение а должно вводиться в одну из ячеек.

# *Задание 12*

В ячейку В2 будет введено натуральное число. Необходимо в ячейке ВЗ получить ответ на вопрос, четное или нечетное это число.

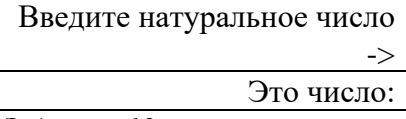

# *Задание 13*

Дано целое число. Определить, оканчивается ли оно цифрой 7.

### *Задание 14*

Дано целое число. Определить, оканчивается ли оно цифрой, значение которой будет задаваться в отдельной ячейке.

# *Задание 15*

Даны целые числа А и В. Определить, является ли число А делителем числа 5?

# *Задание 16*

Даны целые числа М и N. Если число М делится нацело на число N, то вывести в одной из ячеек частное от деления, в противном случае вывести В той же ячейке текст М на N нацело не делится.

### *Задание 17*

В ячейках В2 и ВЗ будут указаны даты двух событий в формате Дата. Определить, какое событие произошло раньше.

### *Задание 18*

Известны размеры прямоугольника. Подготовить лист, с помощью которого можно определить, является ли он квадратом.

# *Задание 19*

Даны радиус круга и сторона квадрата. Подготовить лист для определения у какой фигуры площадь больше?

# *Задание 20*

Дано двухзначное число. Подготовить лист для определения входит ли в него цифра 3.

#### **Варианты тем контрольной работы (ПР-2.4) Разработка собственной анимации в графическом редакторе**

# 1. Разработка анимации линейного движения графической фигуры

- 2. Разработка анимации нелинейного движения графической фигуры
- 3. Разработка анимации линейного движения графического объекта
- 4. Разработка анимации нелинейного движения графической объекта
- 5. Разработка анимации воды
- 6. Разработка анимации огня
- 7. Разработка анимации формы графической фигуры
- 8. Разработка анимации формы графического объекта
- 9. Разработка анимации текста
- 10. Разработка анимации сложной анимации текста
- 11. Разработка анимации с применением маски слоя
- 12. Разработка анимации с применением эффекта «Глиттер»
- 13. Разработка анимации с применением различных фильтров
- 14. Разработка анимации с применением различных режимов смешивания
- 15. Разработка анимации на свободную тему по согласованию с преподавателем

# **Варианты тем контрольной работы (ПР-2.5)**

### **Разработка собственного логотипа в графическом редакторе**

- 1. Разработка логотипа автомобиля
- 2. Разработка логотипа медицинского учреждения
- 3. Разработка логотипа оператора сотовой связи
- 4. Разработка логотипа авиакомпании
- 5. Разработка логотипа кафе/ресторана
- 6. Разработка логотипа детских товаров
- 7. Разработка логотипа строительной компании
- 8. Разработка логотипа агентства продажи недвижимости
- 9. Разработка логотипа кинотеатра
- 10. Разработка логотипа образовательного учреждения
- 11. Разработка логотипа компании, занимающейся добычей природных ресурсов
- 12. Разработка логотипа туристической компании
- 13. Разработка логотипа салона красоты
- 14. Разработка логотипа компьютерной игры
- 15. Разработка логотипа на свободную тему по согласованию с преподавателем
	- − Методические материалы, определяющие процедуры оценивания знаний, умений, навыков и (или) опыта деятельности, характеризующих этапы формирования компетенций.

Процедура промежуточной аттестации проходит в соответствии с «Положением балльно-рейтинговой системе оценки и текущем контроле успеваемости студентов», а также «Положением о промежуточной аттестации» университета «Дубна».

### **10 Ресурсное обеспечение**

### • **Перечень основной и дополнительной учебной литературы** *Основная учебная литература*

- <span id="page-22-0"></span>1. Кузин А.В. Основы работы с Microsoft Office 2013 : учебное пособие / А. В. Кузин, Е. В. Чумакова. - М. : ФОРУМ, 2015. - 160с. : ил. - ISBN 978-5-16-010588-8. Кузин, А. В. Основы работы в Microsoft Office 2013: Учебное пособие / Кузин А.В., Чумакова Е.В. - Москва :Форум, НИЦ ИНФРА-М, 2017. - 160 с. - (Высшее образование). – ISBN - 978-5-00091-024-5. - Текст : электронный. // ЭБС "Znanium.com". - URL: https://new.znanium.com/catalog/product/561022 (дата обращения: 11.04.2020). - Режим доступа: ограниченный по логину и паролю
- 2. Подготовка и редактирование документов в МS WORD : учебное пособие / Е.А. Баринова, А.С. Березина, А.Н. Пылькин, Е.Н. Степуро. - Москва : КУРС : ИНФРА-М, 2020. - 184 с. - ISBN 978-5-16-103194-0. - Текст : электронный. // ЭБС "Znanium.com". - URL: https://new.znanium.com/catalog/product/1093085 (дата обращения: 11.04.2020). - Режим доступа: ограниченный по логину и паролю
- 3. Козлов, А. Ю. Статистический анализ данных в MS Excel : учеб. пособие / А.Ю. Козлов, В.С. Мхитарян, В.Ф. Шишов. — Москва : ИНФРА-М, 2019. — 320 с. — (Высшее образование: Бакалавриат). — www.dx.doi.org/10.12737/2842. - ISBN 978-5-16-101024-2. - Текст : электронный. // ЭБС "Znanium.com". - URL: https://new.znanium.com/catalog/product/987337 (дата обращения: 11.04.2020). - Режим доступа: ограниченный по логину и паролю

### *Дополнительная учебная литература*

- 1. Калабухова, Г. В. Компьютерный практикум по информатике. Офисные технологии: Учебное пособие / Г.В. Калабухова, В.М. Титов. - Москва: ИД ФОРУМ: НИЦ ИНФРА-М, 2020. - 336 с.: ил. - (Высшее образование). - ISBN 978-5-8199-0321-6. - Текст : электронный. // ЭБС "Znanium.com". - URL: https://new.znanium.com/catalog/product/1047102 (дата обращения: 11.04.2020). - Режим доступа: ограниченный по логину и паролю
- 2. Лебедев, В. М. Программирование на VBA в MS Excel : учебное пособие для вузов / В. М. Лебедев. — 2-е изд., испр. и доп. — Москва : Издательство Юрайт, 2020. — 306 с. — (Высшее образование). — ISBN 978-5-534-12231-2. — Текст : электронный // ЭБС Юрайт. — URL: http://biblio-online.ru/bcode/447096 (дата обращения: 13.04.2020). - Режим доступа: ограниченный по логину и паролю
- 3. Казанский, А. А. Прикладное программирование на Excel 2019 : учебное пособие для вузов / А. А. Казанский. — 2-е изд., перераб. и доп. — Москва : Издательство Юрайт, 2020. — 171 с. — (Высшее образование). — ISBN 978-5-534-12022-6. — Текст : электронный // ЭБС Юрайт. — URL: http://biblio-online.ru/bcode/451407 (дата обращения: 13.04.2020). - Режим доступа: ограниченный по логину и паролю

# • **Периодические издания**

- 1. Информационные технологии и вычислительные системы: научный журнал / Учредитель Федеральное государственное учреждение "Федеральный исследовательский центр "Информатика и управление" РАН; гл. ред. Попков Ю.С. - М.: ФГУ Федеральный исследовательский центр "Информатика и управление" РАН. – Журнал выходит 2 раза в полуг. – Основан в 1995 г. - ISSN [2071-8632.](https://portal.issn.org/resource/issn/2071-8632) – Текст : электронный. Полные электронные версии статей журнала доступны по подписке на сайте научной электронной библиотеки «eLIBRARY.RU»: https://www.elibrary.ru/title\_about\_new.asp?id=8746
- 2. Информация и безопасность: научный журнал / Учредители: Воронежский государственный технический университет; гл. ред. Остапенко А.Г. – Воронеж: [Воронежский государ](http://elibrary.ru/publisher_about.asp?pubsid=1214)[ственный технический университет.](http://elibrary.ru/publisher_about.asp?pubsid=1214) – Журнал выходит 2 раза в полуг. - Основан в 1998 году. - ISSN [1682-7813.](https://portal.issn.org/resource/issn/1682-7813) – Текст : электронный. Полные электронные версии статей журнала доступны на сайте научной электронной библиотеки «eLIBRARY.RU»: <http://elibrary.ru/contents.asp?titleid=8748>
- 3. Информатика и системы управления: научное издание / Учредитель: [Амурский государ](https://www.elibrary.ru/org_profile.asp?id=209)[ственный университет;](https://www.elibrary.ru/org_profile.asp?id=209) гл. ред. Е.Л. Еремин. – Благовещенск: [Амурский государствен](https://www.elibrary.ru/org_profile.asp?id=209)[ный университет.](https://www.elibrary.ru/org_profile.asp?id=209) – журнал выходит 2 раза в полуг. - Основан в 2001 г. – ISSN: [1814-](https://portal.issn.org/resource/issn/1814-2400) [2400.](https://portal.issn.org/resource/issn/1814-2400) - Текст : электронный. Полные электронные версии статей журнала доступны на сайте научной электронной библиотеки «eLIBRARY.RU»: https://www.elibrary.ru/contents.asp?titleid=9793
- 4. Открытые системы СУБД / Учредитель: ООО «Издательство «Открытые системы»; гл. ред. Д. Волков. – М.: Издательство «Открытые системы». – журнал выходит 2 раза в полуг. - Основан в 1993 году. – ISSN: 1028-7493. – Текст : электронный. – Полные электронные версии статей представлены на сайте журнала:<https://www.osp.ru/os/archive>
- 5. Программные продукты и системы: международный научно-практический журнал / Учредитель: Куприянов В.П.; гл. ред. Савин Г.И. - Тверь: Центрпрограммсистем. – журнал выходит 2 раза в полуг. - Основан в 1988 году. – ISSN: 0236-235X. - – Текст : электронный. – Полные электронные версии статей представлены на сайте журнала: http://swsys.ru/
- 6. [Российские нанотехнологии:](https://dlib.eastview.com/browse/publication/9905/udb/12) научный журнал / Учредитель: НИЦ "Курчатовский институт"; гл. ред. Ковальчук М.В. – М.: [Общество с ограниченной ответственно](https://elibrary.ru/publisher_about.asp?pubsid=1814)[стью Парк-медиа](https://elibrary.ru/publisher_about.asp?pubsid=1814) – Журнал выходит 6 раз в год. – Основан в 2006 году. - ISSN 1993- 4068. – Текст : электронный. – Полные электронные версии статей представлены на сайте журнала: [https://nanorf.elpub.ru/jour/issue/viewIssue/16/15#](https://nanorf.elpub.ru/jour/issue/viewIssue/16/15)
- 7. Системный администратор / Учредитель: ["Издательский дом "Положевец и партнеры";](https://elibrary.ru/publisher_about.asp?pubsid=21152) гл. ред. Г. Положевец. – М.: [Общество с ограниченной ответственностью "Издательский](https://elibrary.ru/publisher_about.asp?pubsid=21152)  [дом "Положевец и партнеры".](https://elibrary.ru/publisher_about.asp?pubsid=21152) – Журнал выходит 12 раз в год. - Основан в 2002 году. - ISSN 1813-5579. – Текст : электронный. Полные электронные версии статей журнала доступны по подписке на сайте научной электронной библиотеки «eLIBRARY.RU»: https://elibrary.ru/title\_about.asp?id=9973

### • **Перечень ресурсов информационно-телекоммуникационной сети «Интернет»** *Электронно-библиотечные системы и базы данных*

- 1. ЭБС «Znanium.com»:<http://znanium.com/>
- 2. ЭБС «Лань»:<https://e.lanbook.com/>
- 3. ЭБС «Юрайт»:<https://biblio-online.ru/>
- 4. ЭБС «Университетская библиотека онлайн»:<http://biblioclub.ru/>
- 5. Научная электронная библиотека (РУНЭБ) «eLIBRARY.RU»: [http://elibrary.ru](http://elibrary.ru/)
- 6. [Национальная электронная библиотека \(НЭБ\):](http://www.uni-protvino.ru/biblioteka/elektronno-bibliotechnye-sistemy.html?id=369)<http://нэб.рф/>
- 7. Базы данных российских журналов компании «East View»:<https://dlib.eastview.com/>

### *Научные поисковые системы*

- 1. [ArXiv.org](http://arxiv.org/) научно-поисковая система, специализируется в областях: компьютерных наук, астрофизики, физики, математики, квантовой биологии.<http://arxiv.org/>
- 2. [Google Scholar](http://scholar.google.com/) поисковая система по научной литературе. Включает статьи крупных научных издательств, архивы препринтов, публикации на сайтах университетов, научных обществ и других научных организаций.<https://scholar.google.ru/>
- 3. [WorldWideScience.org](http://worldwidescience.org/) глобальная научная поисковая система, которая осуществляет поиск информации по национальным и международным научным базам данных и порталам.<http://worldwidescience.org/>
- 4. [SciGuide](http://www.prometeus.nsc.ru/sciguide/page0601.ssi) навигатор по зарубежным научным электронным ресурсам открытого доступа. <http://www.prometeus.nsc.ru/sciguide/page0601.ssi>

### *Профессиональные ресурсы сети «Интернет»*

1. Федеральная информационная система «Единое окно доступа к информационным ресурсам»: [http://window.edu.ru/.](http://window.edu.ru/)

- 2. Проект Инициативного Народного Фронта Образования ИНФО-проект. Школа программирования Coding Craft [http://codingcraft.ru/.](http://codingcraft.ru/)
- 3. Портал Life-prog [http://life-prog.ru/.](http://life-prog.ru/)
- 4. OpenNet [www.opennet.ru.](http://www.opennet.ru/)
- 5. Алгоритмы, методы, программы [algolist.manual.ru.](http://algolist.manual.ru/)
- 6. Сервер министерства высшего образования [www.informika.ru.](http://www.informika.ru/)
	- **Перечень информационных технологий, используемых при осуществлении образовательного процесса, включая программное обеспечение, информационные справочные системы**

Проведение лекционных занятий предполагает использование комплектов слайдов и программных презентаций по рассматриваемым темам.

Проведение практических занятий по дисциплине предполагается использование специализированных аудиторий, оснащенных персональными компьютерами, объединенными в локальную сеть и имеющих доступ к ресурсам глобальной сети Интернет.

Для выполнения заданий самостоятельной подготовки обучающиеся обеспечиваются литературой, а также в определённом порядке могут получать доступ к информационным ресурсам Интернета. Дисциплина обеспечена необходимым программным обеспечением Open office, графический редактор GIMP (свободная лицензия, код доступа не требуется). Microsoft Imagine Premium Software Download - 3 years (renewal) Номер договора: 600797463 от 08.12.2017 г.

### • **Описание материально-технической базы**

<span id="page-24-0"></span>Компьютерный класс (15 ПК): оборудование в собственности

#### **11 Язык преподавания**

Русский